# CCNA Security 1.2 Scope and Sequence

### **Last Updated 25 June 2014**

## **Target Audience**

The Cisco CCNA® Security course is designed for Cisco Networking Academy® students seeking career-oriented, entry-level security specialist skills. This includes individuals enrolled in technology degree programs at institutions of higher education and IT professionals who want to enhance their core routing and switching skills.

CCNA Security provides a next step for Cisco CCENT<sup>®</sup> or CCNA Routing and Switching students who want to expand their skill set to prepare for a career in network security.

## **Prerequisites**

CCNA Security students are expected to have the following skills and knowledge:

- CCENT-level networking concepts and skills
- Basic PC and Internet navigation skills

## Target Certifications

The CCNA Security curriculum prepares students for the Implementing Cisco IOS<sup>®</sup> Network Security (IINS) certification exam (640-554), which leads to the CCNA Security certification.

## Curriculum Description

CCNA Security helps students prepare for entry-level security specialist careers by developing an in-depth understanding of network security principles and the tools and configurations needed to secure a network. This hands-on course emphasizes practical experience and blends both online and classroom learning.

Students complete hands-on activities ranging from procedural and troubleshooting labs to skills integration challenges and model building. All hands-on labs can be completed on physical equipment or in conjunction with the NDG NETLAB solution. Most chapters also include Cisco Packet Tracer-based skills integration challenges.

## Curriculum Objectives

The goals of CCNA Security are as follows:

- Provide an in-depth, theoretical understanding of network security
- Equip students with the knowledge and skills needed to design and support network security
- Provide an experience-oriented course that employs industry-relevant instructional approaches to prepare students for entry-level IT security jobs
- Enable significant hands-on interaction with IT equipment to prepare students for certification exams and career opportunities

Upon completion of the CCNA Security course, students will be able to perform the following tasks:

- Describe the security threats facing modern network infrastructures
- Secure Cisco routers
- Implement AAA on Cisco routers using a local router database and external ACS
- Mitigate threats to Cisco routers and networks using ACLs
- Implement secure network design, management, and reporting
- Mitigate common Layer 2 attacks
- Implement the Cisco IOS firewall feature set
- Implement the Cisco IOS IPS feature set
- Implement a site-to-site VPN
- Implement a remote access VPN

## Minimum System Requirements

CCNA Security curriculum requirements:

● 1 Student PC per student; 1 local curriculum server

#### CCNA Security lab bundle requirements:

Detailed equipment information, including descriptions and part numbers, is available in the official CCNA Security Equipment List on the Cisco NetSpace™ learning environment. Please refer to that document for the latest information, which includes specifications for the following minimum equipment required:

- 3 Cisco routers, 2 with the Security Technology Package License
- 3 Two-Port Serial WAN Interface Cards
- 3 Cisco switches
- 1 Cisco Adaptive Security Appliance (ASA)
- Assorted Ethernet and Serial cables and hubs

The equipment should be set up in the following configuration:

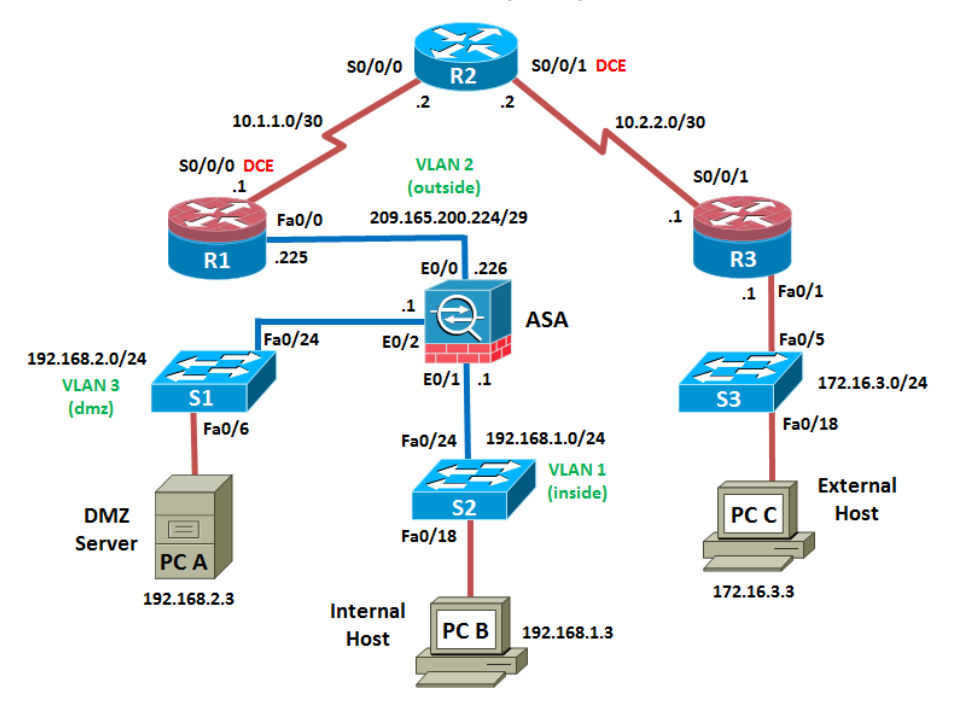

## CCNA Security Chapter Outline

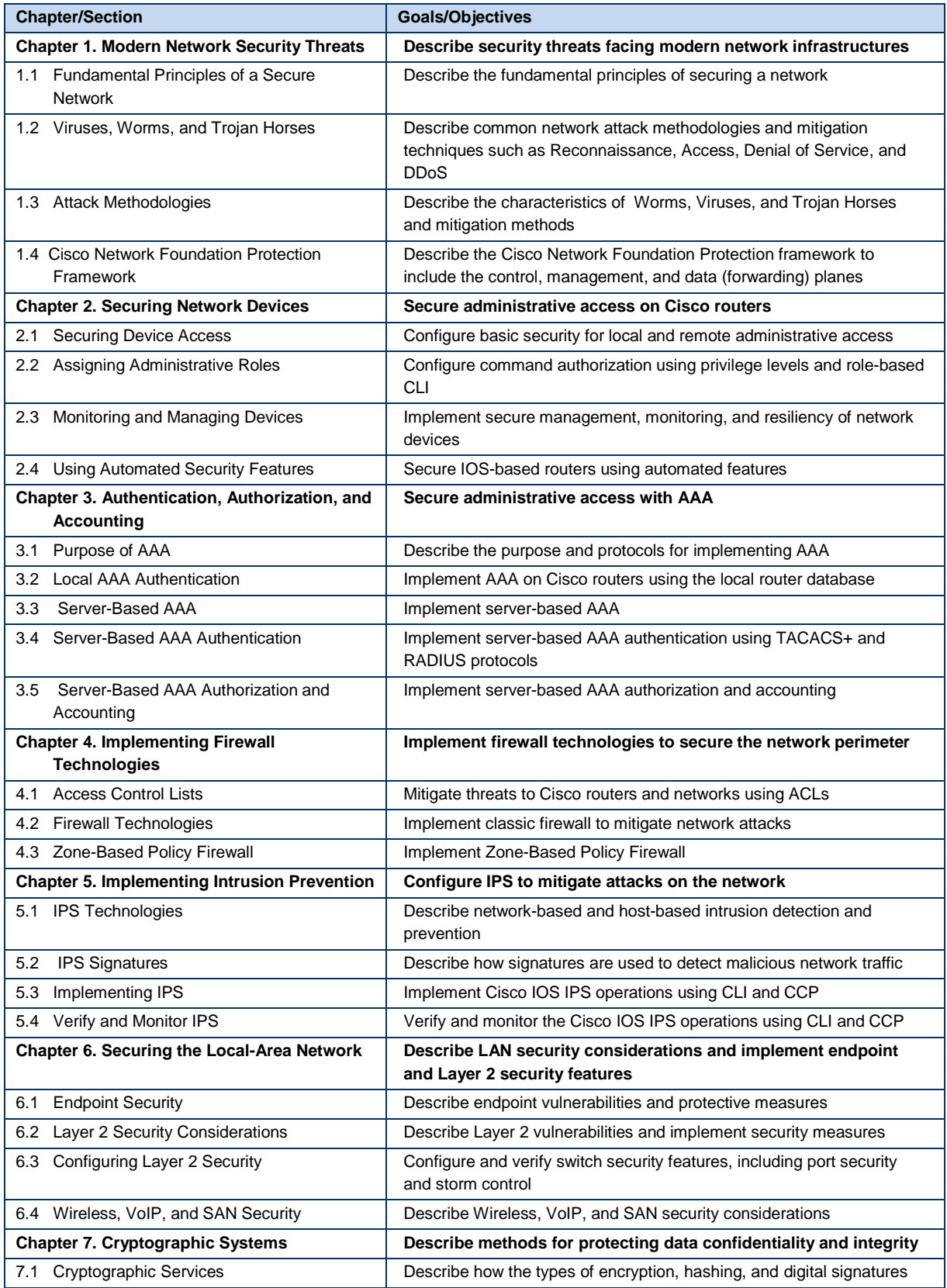

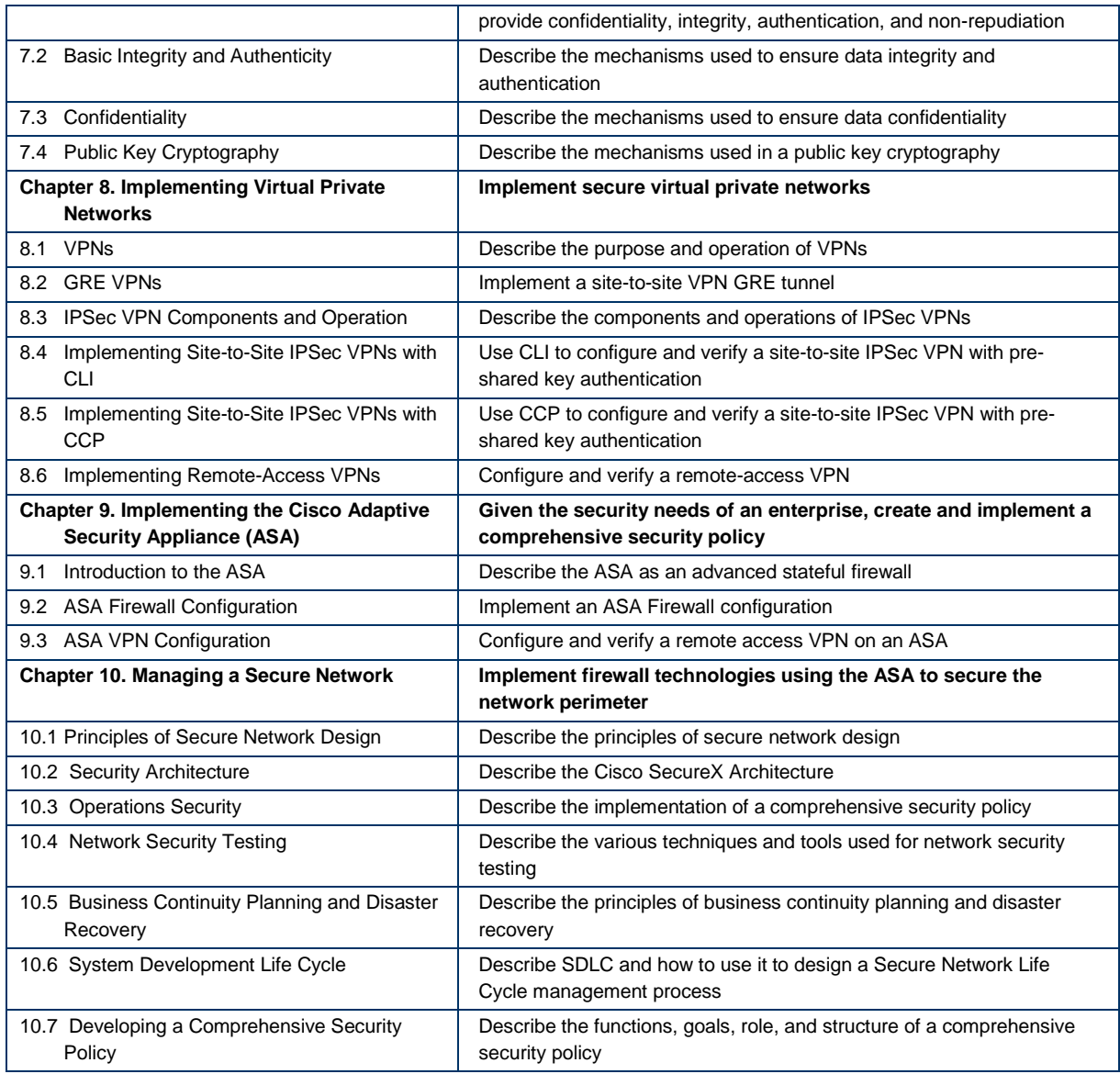

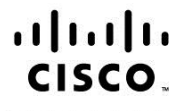

Americas Headquarters Cisco Systems, Inc. San Jose, CA

Asia Pacific Headquarters Cisco Systems (USA) Pte. Ltd. Singapore

Europe Headquarters Cisco Systems International BV Amsterdam, The Netherlands

Cisco has more than 200 offices worldwide. Addresses, phone numbers, and fax numbers are listed on the Cisco Website at www.cisco.com/go/offices.

Cisco and the Cisco logo are trademarks or registered trademarks of Cisco and/or its affiliates in the U.S. and other countries. To view a list of Cisco trademarks, go to this URL: www.cisco.com/go/trademarks. Third party trademarks mentioned are the property of their respective owners. The use of the word partner does not imply a partnership relationship between Cisco and any other company. (1110R)